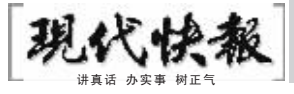

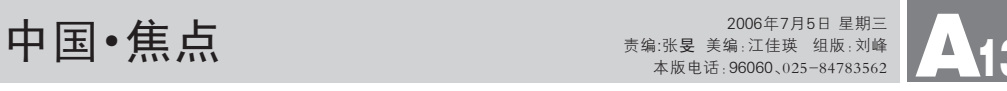

河北地震、北京天津跟着抖

昨日中午12时左右,在 河北文安发生5.1级地震。驻 京记者感受到微震后,立即 向有关部门进行采访。据中 国地震台网测定,震中位于 北纬38.9°、东经116.3°的 文安县。文安县位于河北省 廊坊市境内,距离北京120 公里左右,距天津约70公 里。据了解,北京、天津普 遍有感,河北、山西、山东 等地的部分地区有震感,据 廊坊市地震局报告,文安强 烈有感,目前暂无人员伤亡 的报告

事发河北文安县,震级5.1级,尚未发现人员伤亡

据我国地震台网测定:4日11时56分,在河北文安 发生5.1级地震,北京、天津等地有震感。

据了解, 这次地震震中位于北纬38.9°, 东经  $116.3^\circ$ 。中国地震局值班室工作人员说, 河北省地震 局专家已经在赶往地震现场的途中。记者从河北廊坊 市文安县委办公室获悉,目前,这个县尚未发现地震 中有人员伤亡和财产损失。

│ 应急处置

# 地震局启动应急预案

震后,记者从中国地震 局有关部门获悉,温家宝总 理、回良玉副总理对文安县 震情灾情作出重要指示:要

求地震部门加强监测、分析 工作,研判震情趋势,迅即了 解震情灾情,保证群众生命 财产安全,维护社会稳定。特 别要注意首都圈的情况,及 时与地方沟通。

余世祥说:" 北京地区 的领导和专家已经到达文安 县,在连续开了两个灾情研 究会后,已经赶赴乡镇现场 调研。目前,根据各个乡镇上 报的灾情状况,最严重的是 出现房屋裂缝,尚无人员伤 亡报告。 "

郑喜胜说:" 灾情出现 后,县委县政府立即组织人 力撤离受损房屋内的人员, 截至目前没有接到人员伤亡 的汇报。 "

中国地震局迅即启动地 震应急预案,对应急处置工 作作出部署:一是组织专家 召开紧急会商会议分析震情 趋势,严密监视震情趋势变 化;二是派出中国地震局副 局长修济刚带队的现场工作 队立即赶赴现场,并统筹部 署河北、天津等地地震部门 力量开展现场应急工作;三 是与北京市联系,按照有关 规定发布信息,做好维护社 会稳定工作。

# 地震只持续了10秒左右

|连线灾区

下午3时,记者通过电话 联系到文安县委宣传部办公 室主任余世祥,他告诉记者: "中午12点,县委管辖区内的 13个镇乡均有震感,目前还 没确定地震中心的确切位 置。地震发生后,县委领导立 即陪同有关专家分批同时下 到各个村镇调查受灾情况。 "

下,突然我就感觉整个房子在 抖动,饭桌摇晃得厉害,人也 坐不住了。 记者:你心里当时在想什么?

周:害怕,特别的害怕,长 这么大还从来没有这么真切 地体会过地震的恐惧。

记者:当时家里有孩子和 老人吗?

周: 孩子在外地,不在身

## 座椅连续三次怪异晃动

楼上有几家砸坏了东西,5楼 一户邻居墙上的灯摔坏了 记者:县里是怎么看待这

次地震的?

周: 下午回到单位后,大 家都在讨论地震的话题,都说 这次震得比较厉害,以往都没 有这么明显的,我在这工作了 15年,也是头一回遇到,现在 想起来还很害怕。

记者:政府有没有采取什 么措施?

记者随后连线文安县民 政局救灾救济办公室,该办 负责人郑喜胜告诉记者: "截至下午2:30统计结果, 目前全县13个乡镇有310间 房屋受损,其中两个乡镇情 况相对严重,11间办公楼出 现一定裂缝。 "

在文安县生活了40年的 余世祥告诉记者,此次地震 是自己经历过的印象最深刻 的两次地震之一。而另一次 则是发生在1976年的唐山 大地震,当时受唐山地震源 的影响,文安县也有较明显 的震感。

昨日中午11时50分许, 文安县赵各庄某塑料厂职工 赖爱民正在车间做模具, "同 事过来和我商量中午吃饭的 事,忽然我听到玻璃开始'嗡 嗡'响,我以为是机床震动引 起的。没想到房顶又开始掉 小石子儿" 。随后,不知道谁 喊了声" 地震了",车间的10 余名员工迅速向厂内的空地 上跑去。赖爱民告诉记者,地 震只持续了10秒左右。

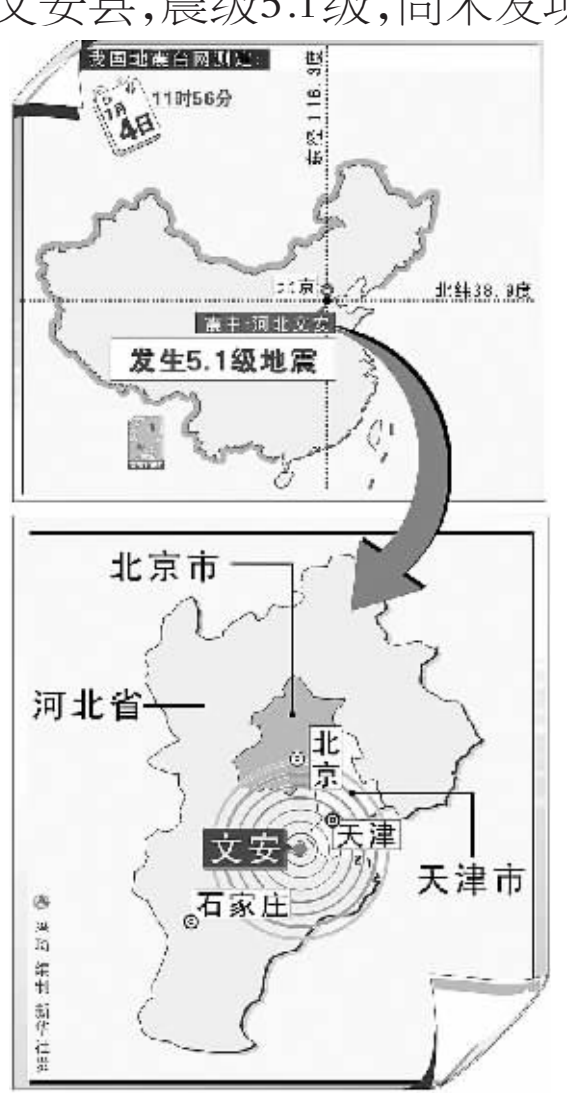

#### |周边反应

### 感到晃动以为是头晕

家住济南市玉函路的魏 先生说,他刚刚从饮水机中接 了一杯水,放在桌子上后,看 到有水被晃了出来。济南市天 桥区的一名市民说,他家里的 瓶子当时被晃倒了。综合新华 社、《广州日报》、《京华时 报》、《河北青年报》消息

在文安县工作了15年多 的周丽娟女士想起几个小时 前的那一幕仍心有余悸,透过 电话她向记者道出了那惊心

┃对话亲历者

感觉整个房子在抖动

记者:地震发生时你在哪里?

一刻发生的事情。

" 你 们 那 地 震 了 吗 ? ……" 昨日中午11时50分

边,老人在家里,跟我一样都觉 得特别害怕,贴着墙不敢动。

32有,回到单位就看到 领导开了好几次会,而且北京 也派了人来,看车牌知道的, 可能也是为这个事来的。

|亲历震感

综合来自北京、天津、山 东等地的消息,北京、天津等 地普遍有明显震感,山东的济 南、淄博、滨州等地也有明显 震感。

当时,记者所在写字楼位 于北京城市中心地带。地震发 生时,突然感觉身下的椅子在 左右晃动。连续3次的怪异晃 动,而且时间持续了五六秒 钟,加上办公室内同事的同样 反应,大家在一阵疑惑中慢慢 醒悟过来,地震了!

一同事当时正在电脑前 工作,突然感觉电脑桌出现抖 动现象,她最初以为是坐在后 排的同事在发脾气拍桌子, 这时听到大家说地震了" 。

据北京市地震局介绍,昨 天在河北文安县地震之前, 北京门头沟区沿河城地区已 经在上午9时左右发生了一 次3级地震,门头沟区普遍有 震感。家住门头沟城子社区 的宋阿姨介绍说,地震发生 时她正在5楼的家中看电视, 突然感到房间出现震动。她 急忙给邻居打电话,确认不是 自己的错觉。

此外,在文安县地震发生 后,中国地震台网又在昨天 13时左右监测到了一次1.8级 的余震。

记者: 震后你们有没有受 什么损失? 周:家里倒是没有,不过

北京市地震局相关人士 表示,从目前了解的情况看, 此次地震没有对北京造成任 何破坏。记者13时10分拨通 天津市政府值班室的电话,一 名姓张的值班人员说,在震后

一个小时的时间里,没有接到 人员伤亡等灾害性的报告。 在北京,地震发生时,刚 好在室内的北京民众普遍震 感明显,而处于室外,走在大 街上的人们则几乎没有感觉。

住在天津市第一中心医 院15楼病区的病人王小姐 说,当时坐在床上感觉在晃, 起初误以为是家属在摇床,又 觉得是自己发晕。先后出现了 3次摇晃。室内的病友和楼道 里的家属也有摇晃的感觉。

正在天津市南开区王顶 堤一座写字楼8楼开会的栗 先生说,当时办公室有4个人 开会,他坐在椅子上感觉椅 子向前晃了3次,像是有人在 下面推。

在沧州,家住交通大街 建行宿舍2楼的耿女士回 忆,当时自己正坐在沙发上 看电视, "我就感觉跟冲浪 似的,左右上下晃了晃。这 时我爸说地震了,我还没来 得及穿鞋又平静了下来" 。

在保定,市民王女士一 家三口正在吃饭,忽然沙发 开始晃动。" 我妈就喊' 地 震了' ,我爸关了电视拉着 我就往楼下跑。 "跑到楼下 王女士看见20多户居民已 经站在了广场上, "他们手 里握着遥控器、手机,我才 发现我还抓着吃饭的筷子, 还有个女的被吓哭了。 "

许,石家庄的崔女士接到了 母亲从保定打来的紧急电 话,话还没有说完,崔女士 也感觉到了凳子好像有人 在晃,地面也有轻微的震 动。 晃动还挺厉害呢,开 始我以为是因为天太热而 头晕呢,结果大家都觉得这 样,我们才意识到是不是地 震了。大家东西都没来得及 收拾赶紧拎着包往下跑,虽 然是15楼,也没敢乘电梯, 怕呀!" 回想起中午的地 震,崔女士仍然心有余悸。

但在石家庄比较低的 楼层办公的人以及在大街 上的人表示没有感觉到震 感,路上行人看起来很平 静,完全没有受到影响。

周:当时正值中午,我正 在家里(2楼)吃饭。 记者: 地震发生的过程是 怎么样? 周:事前毫无征兆的情况

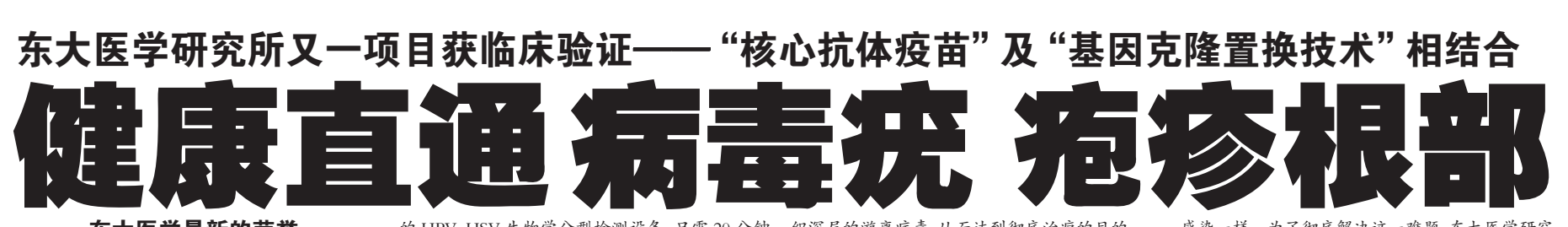

### 东大医学最新的荣誉

东大医学研究所病毒疣、疱疹治疗中心成立 十多年以来,采用"自体疫苗疗法"和"病毒基因 重组技术" 使众多病毒疣、疱疹患者得到全面康 复,专家组为了让更多患者能够在短时间内花更 少的费用得到更好的疗效,又会同中华病毒疣研 究中心及上海、北京、广州等数十位专家成功将 "核心抗体疫苗"和"基因克隆置换技术"相结 合,打破了以往采用激光、冷冻、药物单一疗法的 弊端,彻底治疗病毒疣、湿疣、疱疹。 该疗法投入 临床实验和临床治疗以来,已使众多患者得到全 面康复,至今多年未见复发。有关权威专家认为, "核心抗体疫苗"和"基因克隆置换技术"运用 于临床治疗可杜绝病毒基因 DNA 的复制和再 生,具有疗程短、见效快、治疗费用低等优点。

#### 独家引进美国病毒疣检测设备

人类乳头瘤病毒(HPV)是一种 DNA 病毒,该 病毒共有近百种基因型,不同型别病毒所致的病 理改变、免疫反应不同,不仅传染性强,还有发展 成为宫颈、肛门、肛周、外阴、阴茎和食道的恶性肿 瘤病的可能,据专家分析及资料表明 HPV16,18, 31,33,35,39,45,51,52 这些型号病毒则有癌变的 可能性最大,不同型别的病毒疣,其治疗方案、用 药种类和愈后均有很大区别。

东大医学研究所在省内独家引进美国最先进

的 HPV、HSV 生物学分型检测设备,只需 20 分钟 即可准确检测出病毒型别和感染程度,是最具权 威的确诊检测手段,专家可以根据分型检测结 果,准确制订治疗方案和选择用药种类。实验室 可以根据分型检测结果,制作出特定型别的"核 心抗体疫苗"和"基因克隆置换技术",HPV 生 物学分型检测技术是病毒疣的确诊依据。

国际最新治疗方案 所谓"核心抗体疫苗"和"基因克隆置换技 术",即首先将患者所感染的人类的乳头瘤病毒进 行生物学分型检测,明确找出病毒类别;第二,将 "三篇",《上篇》,《新六章六篇》," 原理,经过较复杂的培养、提纯、灭活、减毒等特殊 工序,使之成为人体能够使用的病毒抗原;第 采用高度保守的病毒核壳蛋白的编码基因获得对 不同亚型病毒的交叉保护治疗,从而避开了病毒 抗源的病变, 提高抗体产生牵引的抗体能力;第 四,该疗法能够诱导机体保护性能免疫,防止病毒 再次侵入机体;第五,选择特定型别的抗原肽刺激 抗原提呈细胞,从而制作成特定型别的病毒抗原; 第四,将疫苗注射到原患者体内,使特定型别的病 毒抗原人为地传导给免疫活性细胞, 在抗原刺激 下,免疫活性细胞被致敏,利用其靶向游走特性及 免疫性,深入病灶局部,彻底杀灭细胞内病毒和组

#### 织深层的游离病毒,从而达到彻底治疗的目的 "核心抗体疫苗"和 "基因克隆置换技术" 是治疗病毒疣、疱疹的关键

据专家介绍,虽然目前治疗病毒疣、疱疹的方 法很多,到目前治疗尖锐湿疣、疱疹较满意的方法 即是"自体疫苗疗法"及"病毒基因重组技术",该 疗法具有疗程短、复发率低等优点,但仍存在个别 复发现象。就像肝病疫苗接种后仍有个别人会再次

感染一样。为了彻底解决这一难题,东大医学研究 所的专家们与上海、北京、广州等地数十位专家经 过多年的技术更新及临床验证,终于成功地共同研 究出"核心抗体疫苗"和"基因克隆置换技术",他 们将"核心抗体疫苗"和"基因克隆置换技术"完美 结合,彻底治疗病毒疣、疱疹成为现实,此举不仅给 广大患者带来了福音,也解决了医学界的一大难题。 在省内该疗法目前仅在在大医学研究所临床使用。

不激光 不冷冻 不涂药 疣体自行脱落 业治疗病毒疣、疱疹胜、 为了让更多病毒疣、疱疹患者能在短期内得到彻底康复,东大医学研究所特邀全国著名病毒疣、湿疣、疱疹 https://www.chytuury.chytuury.chytuury.chytuury.chytuury.chytuury.chytuury.chytu<br>专家、中华现代名医、中华性病、艾滋病协会会员、"核心抗体疫苗"和 "基因克隆置换技术" 发明人赖主任、余主 '任亲临南京,为广大病毒疣、疱疹患者举行大型会诊活动。节假日专家照常会诊,会诊后常年由专家坐诊。

24小时热线:025-51562224 52314890 筌奇士佳诚信单位 **一专家告诫:**得了病毒湿疣、疱疹一定要到正规医院治疗,增强自身安全和健康意识,一旦发现病毒,<br>第25章 **说:**疣,请务必尽早检查,彻底治疗。目前该疗法仅在东大医学研究所使用。 医院地址:南京市建康路 281 号,外地患者可从火车站乘 1 路到夫子庙站下,市 内患者乘 4、7、30、31、40、44、49、304 路车到建康路站下找建康路 281 号即是。